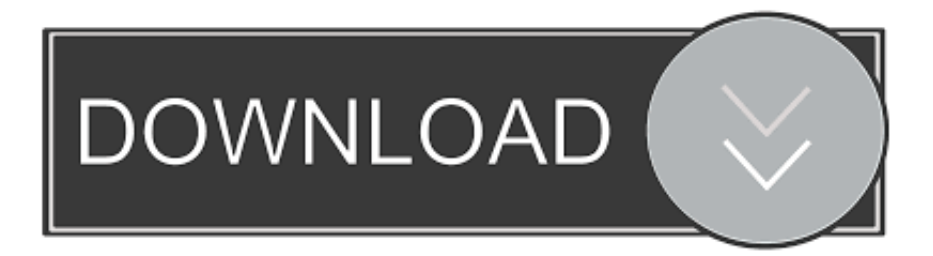

## [How To Fix Unarc.dll Returned An Error Code 6](http://tweeat.com/17f2m0)

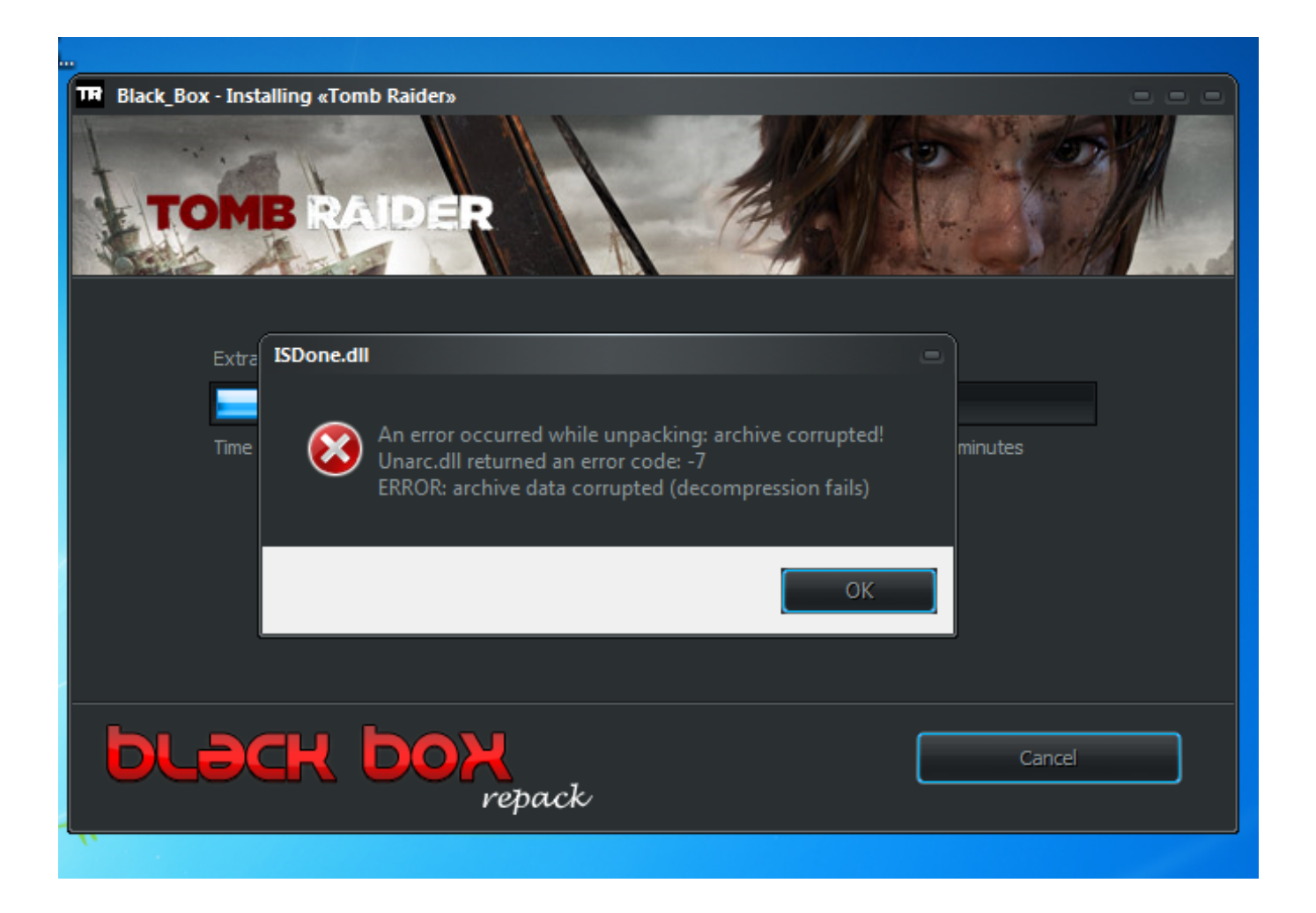

[How To Fix Unarc.dll Returned An Error Code 6](http://tweeat.com/17f2m0)

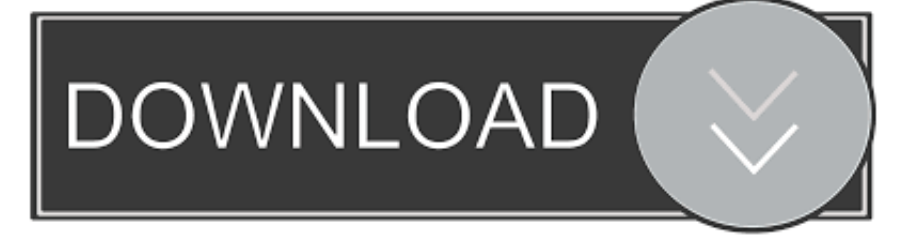

How to fix unarc.dll returned an error code 14 or some other number. ... you recieve 1,2,6,7 or 14 error code,then u need to install the game in safe mode as .... fix unarc dll returned an error code 6 fifa 13-adds World's Miss Beauty Tourism 2014 Age 18 &. Up Size 14 and Up. Download and install unarc.dll for free! Fix dll .... Jul 26, 2014 ... i am having problem while installing games whenever i am installing them ... Unarc.dll returned an error code:  $-12$  .... 07-27-2014, 02:47 PM #6.. Aug 6, 2015 - 6 min[100% Working] Solution For: An error occured while unpacking! Unarc.dll returned an error .... Unarc.dll has returned an error code 6...unable to read data. ... i wait until a few hour and it show this error...i also had this problem at pro evolution soccer 2015.. Jun 13, 2018 ... An error occurred while unpacking: archive corrupted unarc.dll returned an error code: 1, 6, 7, 12 error: archive data corrupted (decompression .... Sep 13, 2011 ... How to fix error that say "checksum of decompress file is not same like checksum original data"? ..... Unarc.dll returned an error code -6. Feb 14, 2018 ... Download this PC Repair Tool rated "Excellent" on TrustPilot.com. Click "Start ... Unarc.dll returned an error code: -7." .... 6. Disable the Windows Firewall. Windows Firewall might also block a genuine game from installing.. I'm trying to unpack Wolfenstein 2 and battlefield 1 but keep getting error message something about unarc.dll error code 6. I actually .... Oct 15, 2016 - 16 min - Uploaded by CodescoderVisit: http://www.codescoder.com/ Connect on facebook: https://www.facebook. com/codescoder .... ... report different error codes. Such as: Unarc.dll returned an error code: -7 or Unarc.dll returned an error code: -1 or. ... Maybe by understanding them, we can easily fix the issue... Thanks. ... 6 people were helped by this reply. ·. Did this solve .... Aug 15, 2012 ... Unarc.dll returned an error code or -7 -6 FAQ about Windows 95, 98, NT, ... Actually this problem yesterday downloaded 6 copies of the game .... How to fix unarc.dll or Isdone.dll errors  $/ \dots - \dots$  I can give you some helpful advice on how to fix the unarc.dll and Isdone.dll ... Unarc.dll returned an error code:.. Fix Your PC 2 years ago Unarc.dll returned an error code: -2 eror code -. 14 : archive ... Actually this problem yesterday downloaded 6 copies of the game and all .... Feb 17, 2017 ... The standard error message cited with isdone.dll is: unarc.dll returned an error code -1. ERROR: archive data corrupted (decompression fails).. Jun 14, 2018 - 2 min - Uploaded by Geeks FixHow to fix unarc.dll and Isdone.dll errors in Windows 10, 8 and Windows 7 when you install .... youtube, Isdone.dll file is common How fix unarc.dll returned error code 14 , Want watch ? ... error code: 1, 6, 7, 12 error:. following error appears while installing.. How to fix unarc.dll returned an error code 14 or some other number try again ... 6.Jika masih tidak bisa, matikan antivirus, lalu extract Unarc.dll returned an error.. May 8, 2018 - 10 min - Uploaded by Techniq WorldLearn how to solve all type of error related to ISDone.dll and unarc.dll file . More info .... Aug 28, 2017 ... Unarc.dll Returned An Error Code 11 http://shurll.com/7v5vz Far..Cry..3..Setup..error ... 1/5/6/7/11/12/14....errors.Nike,. ... Fix....Isdone.dll/Unarc.dll. 09d653b45f